**VOLUNTEER DRIVER MILEAGE REIMBURSEMENT SERVICE** 

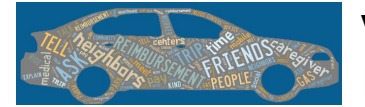

 **BUSINESS CONSIDERATIONS**

## **Volunteer Driver Mileage Reimbursement WORKFLOW and ACTIONS**

#### Typical Monthly Workflow

- 1. OUTREACH
	- a. Public presentations to agencies and organizations
	- b. Distribution of brochures and other marketing materials
	- c. Other advertising methods
- 2. REFERRALS
	- a. Enter applicant's data in TT software
	- b. Enter any notes from referral source
- 3. APPLICATIONS
	- a. Call applicant and complete an Eligibility Application over the phone
	- b. Mail application for review and signature
	- c. Follow up monthly if there is no response from applicant
	- d. Enter all communications with applicant in the client's TT Notes section in detail
- 4. APPLICATION PROCESSING
	- a. Review application when received Call applicant if there are any further questions
	- b. Process Verification of Health Status for applicants, as required
	- c. Prepare all documents to present at the Eligibility Determination Committee meeting
	- d. Make a recommendation for EDC
	- e. Enter EDC evaluation comments and eligibility determination in applicant's file in the TT Notes section
- 5. FOLLOW-UP TO EDC DETERMINATION
	- a. If not approved for TRIP service, send letter to applicant
	- b. If approved, mail Welcome Packet to Rider
	- c. Update TT software with the funding source and allowances for the Rider
	- d. Follow up monthly if Rider has not used the program
	- e. Enter detail of all actions and communications in the client's TT Notes Section
- 6. PROCESSING REQUEST FOR MILEAGE REIMBURSEMENT SHEETS
	- a. Review and date stamp every Request for Mileage Reimbursement when received
	- b. Check for completeness of form (Solve any issues with the forms via phone or mail before processing)
	- c. Enter record of receipt of each form in the client's TT Notes section
	- d. Print a blank Mileage Form for each rider to be mailed out
	- e. Make sure prior financial period for prior month is closed and then open current financial period to enable payment processing
	- f. Enter all trips reported by each client in the Payments section of TT software
	- g. Mark trips paid once processing for the month is complete
	- h. Send out payment packages with client address on blank mileage reimbursement form showing through window of #10 window envelope and check enclosed inside
	- i. Field calls and questions from riders about their checks and make any needed corrections
- 7. DEACTIVATION OF RIDERS
	- a. Reasons-moved out of county, able to drive, family is available, death
	- b. Deactivate file in TT software and enter detailed Notes in TT.

 **VOLUNTEER DRIVER MILEAGE REIMBURSEMENT SERVICE** 

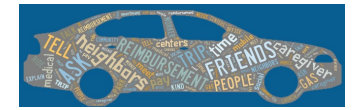

# **BUSINESS CONSIDERATIONS**

### Additional Monthly Actions Required

- 1. Follow up with pending applicants
- 2. Follow up with Approved but not yet Active Riders
- 3. Prepare invoices and reports for funders/grantors

## Daily Actions Needed

- 1. Intake/Referral retrieval
- 2. Distribution of Intakes/Referrals
- 3. Enter Intake/Referral in TT
- 4. Make contact with applicant and complete an Application over the phone
- 5. Messages left on voicemail should be returned the same day
- 6. Application Review (as needed)
- 7. Process Verification of Health Status (as needed)
- 8. Mail processing
- 9. On-going customer service calls